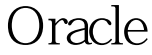

https://www.100test.com/kao\_ti2020/645/2021\_2022\_\_E6\_A6\_82\_ E8\_AE\_BAOrac\_c102\_645221.htm Oracle **example** Oracle and Secretary and Secretary and Secretary and Secretary and Secretary and Secretary and Secretary and Secretary and Secretary and Secretary and Secretary and Secretary and Secretary and Secretary and Secr coracle and  $O$  racle and  $3$  : a. RULE () b. COST () c. CHOOSE ( (CBO, Cost-Based Optimizer), (object) statistics) and . Oracle (CHOOSE), analyze table analyze 为CBO , 反之,数据库将采用RULE形式的优化器。 访问Table Oracle  $\qquad \qquad \qquad \qquad \qquad \text{and} \qquad \qquad \text{and} \qquad \qquad \text{and} \qquad \text{and} \qquad \text{and} \qquad \text{and} \qquad \text{and} \qquad \text{and} \qquad \text{and} \qquad \text{and} \qquad \text{and} \qquad \text{and} \qquad \text{and} \qquad \text{and} \qquad \text{and} \quad \text{and} \quad \text{and} \quad \text{and} \quad \text{and} \quad \text{and} \quad \text{and} \quad \text{and} \quad \text{and} \quad \text{and} \quad \text{and} \quad \text{and$  $\sim$  Oracle (database block) b. ROWID , ROWID And the contract of the contract of the contract of the contract of the contract of the contract of the contract of the contract of the contract of the contract of the contract of the contract of the contract of th  $(INDEX)$  (ROWID) ROWID . the oracle of the contract of the contract of the contract of the contract of the contract of the contract of the contract of the contract of the contract of the contract of the contract of the contract of the contract o a) ( INDEX UNIQUE SCAN) WHERE INDEX. LOADING : LOADING LOADING\_PK MANAGER 引IDX\_MANAGER. SELECT loading FROM LOADING WHERE  $LOADING = 'ROSE HILL'$ .  $SQL$ , LOADING\_PK , ROWID, ROWID, INDEX ,Oracle  $($  ROWID  $).$ , the set of the set of the set of the set of the set of the set of the set of the set of the set of the set of the set of the set of the set of the set of the set of the set of the set of the set of the set of the set of INDEX UNIQUE SCAN . SELECT LOADING FROM  $100Test$ www.100test.com